## **W22IH3S-PPA3** 21.5" P-CAP Panel PC (Intel®s<sup>th</sup> Generation Core™ i5 Platform)

Mechanical Design

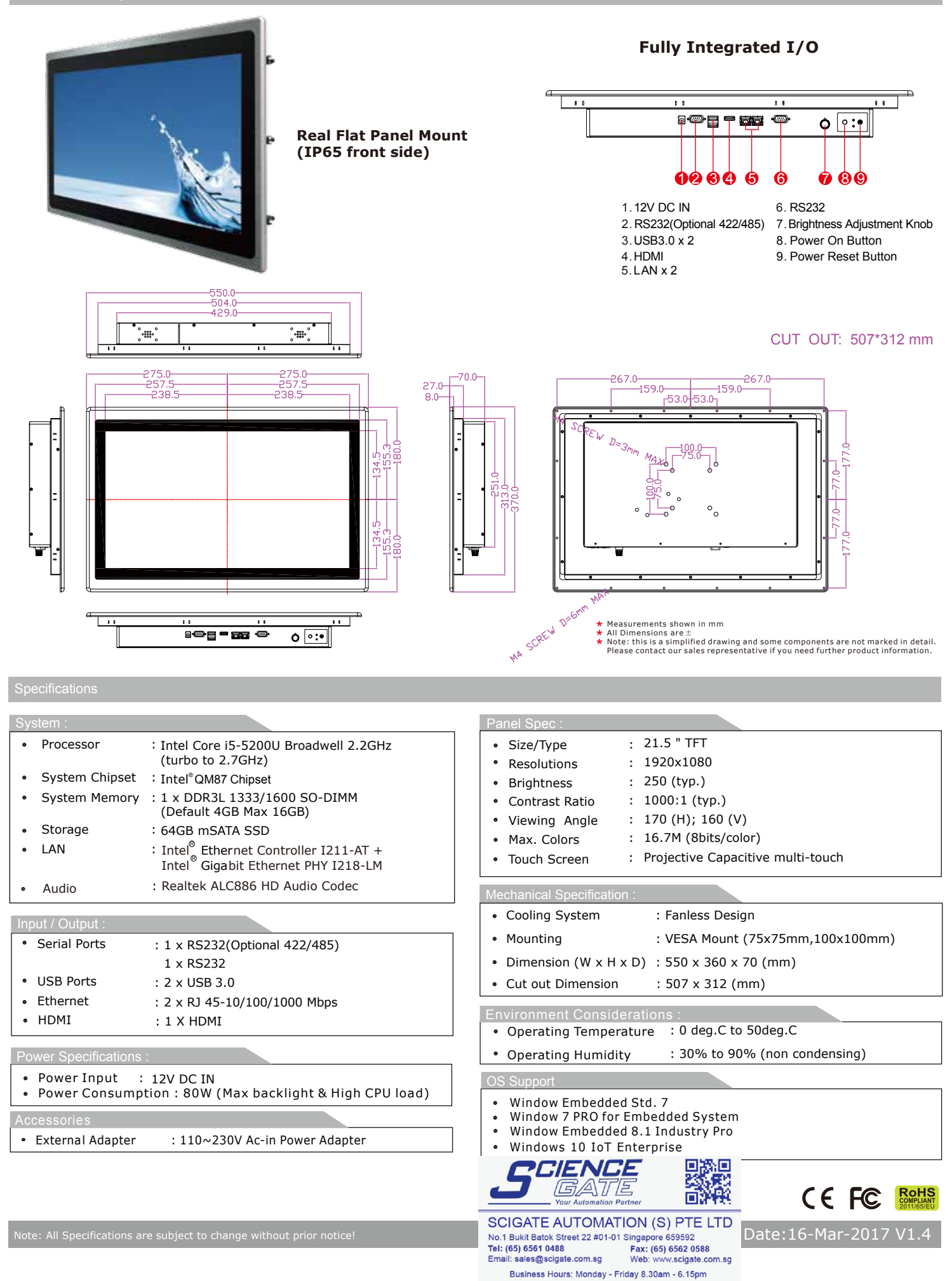